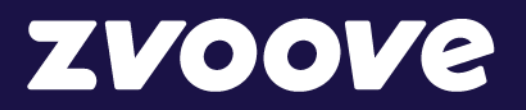

**Jahresendseminar | 15.12.2023**

# Antworten auf die im Seminar gestellten Fragen

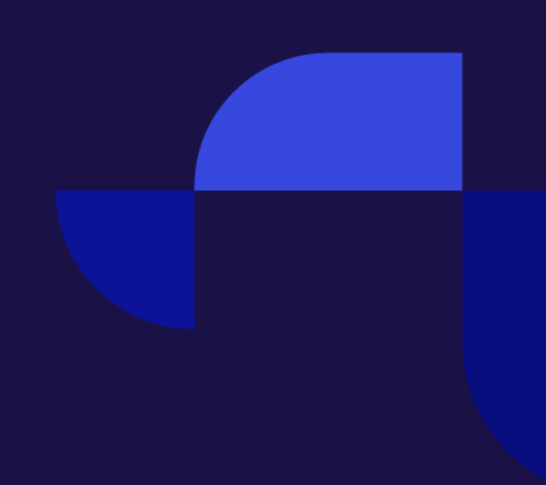

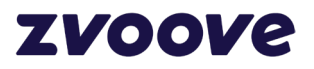

# Inhalt

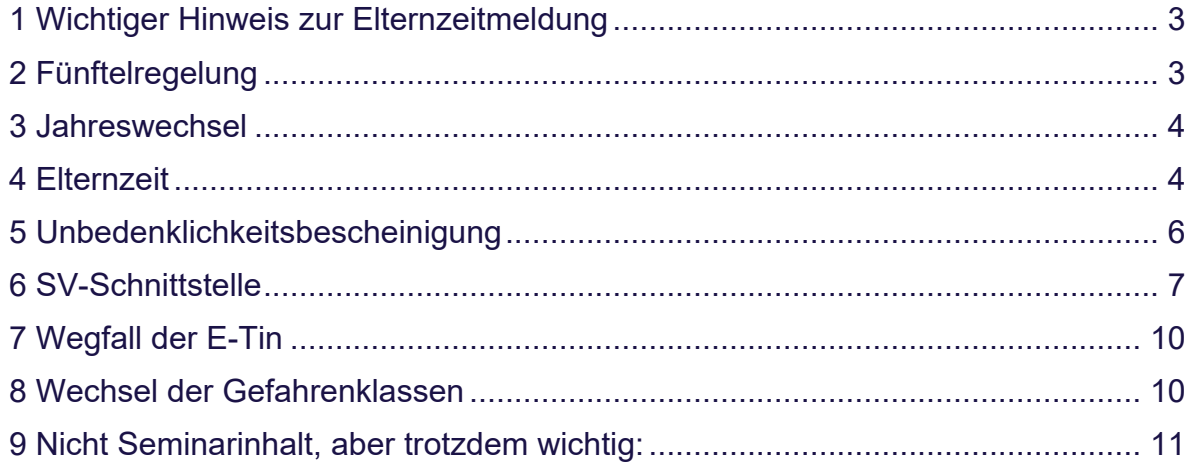

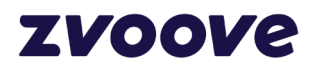

# <span id="page-2-0"></span>**1 Wichtiger Hinweis zur Elternzeitmeldung**

Im Laufe des Entwicklungsprozesses hat sich herausgestellt, dass die technischen Voraussetzungen zur Umsetzung Andere sind, als zum Zeitpunkt des Jahresendseminares vorausgesetzt wurden. Das bedeutet konkret:

Unser zvoove Payroll wird die erfassten Fehlzeiten im Vorprogramm **nicht** in Betracht ziehen können. Das bedeutet eine Monats- oder gar Jahresübergreifende Betrachtung ist nicht möglich. Stattdessen wird in der Abrechnung, ähnlich wie bei den EEL-Meldungen "Kind Krank", ein weiterer Bereich eingeführt, in dem das voraussichtliche Ende der Elternzeit eingetragen werden muss. Erst danach kann die Abrechnung gedruckt werden.

Zur genauen Vorgehensweise werden Tutorials und Handouts bereitgestellt, sobald die Entwicklung abgeschlossen ist.

# <span id="page-2-1"></span>**2 Fünftelregelung**

#### **F: Bedeutet das, dass die Abfindung ab 2024 steuerpflichtig zu schlüsseln ist?**

A: Da das Gesetzgebungsverfahren zu diesem Sachverhalt noch nicht abgeschlossen ist, kann noch keine endgültige Aussage getroffen werden. Es ist jedoch nicht schädlich diesen Sachverhalt als "Einmalbezug" zu schlüsseln. Klären Sie diesen Sachverhalt aber eigenständig mit Ihrem Steuerberater ab.

#### **F: Dürfen Abfindungen, die im Jahr 2023 zu zahlen sind, noch mit der Fünftelregelung abgerechnet werden?**

A: Da der Wegfall der Fünftelregelung erst ab dem 01.01.2024 gilt, dürfen Abfindungen im Abrechnungszeitraum 2023 weiterhin mit der Fünftelregelung abgerechnet werden.

#### **F: Bleibt die SV-Freiheit bei der Abfindung bestehen?**

A: Uns ist nichts gegenteiliges bekannt. Im Zweifel fragen Sie bitte Ihren **Steuerberater** 

#### **F: Erfolgt die Bescheinigung der Abfindung weiterhin im Feld "mehrjährige Bezüge"?**

A: Da das Gesetzgebungsverfahren zu diesem Sachverhalt noch nicht abgeschlossen ist, kann noch keine endgültige Aussage getroffen werden. Es ist derzeit strittig, ob diese Abfindung überhaupt gesondert ausgewiesen werden muss. Hierzu müssen wir die Stellungnahme der Finanzverwaltung im Laufe des Gesetzgebungsverfahrens beobachten.

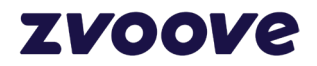

# <span id="page-3-0"></span>**3 Jahreswechsel**

# **F: Kann ich den Jahreswechsel schon durchführen, auch wenn ich noch Rückrechnungen für den Dezember machen muss?**

A: Bitte führen Sie als erstes den Jahreswechsel durch und erstellen Sie erst dann die Rückrechnungen für das vorherige Jahr.

#### **F: Muss ich erst das Update einspielen und dann den Jahreswechsel durchführen oder umgekehrt?**

A: Sobald Sie die Payroll Version 23.05.01. installiert haben, können Sie den Jahreswechsel durchführen. Ob Sie erst die Version 24.01.01. installieren und dann den Jahreswechsel durchführen, ist egal.

#### **F: Muss der Jahreswechsel für jeden Mandanten separat durchgeführt werden?**

A: Ja. Jeder Mandant führt seinen eigenen Jahreswechsel durch.

# <span id="page-3-1"></span>**4 Elternzeit**

# **F: Bleibt ab dem 01.01.24 der Meldegrundgrund 51 (Mutterschaftsgeld) trotzdem bestehen?**

A: Ja, der Meldegrund 51 wird weiterhin angegeben. Die 17er Anmeldung ist eine zusätzliche Meldung, die bei Eintritt in die Elternzeit angegeben wird.

# **F: Ist es nicht so, dass die Elternzeit bei den Müttern erst nach dem Mutterschutz beginnt und nicht ab dem Geburtstermin?**

A: Das ist korrekt. Die Elternzeit bei Müttern beginnt erst nach Ablauf der Mutterschutzfrist. Endet die Mutterschutzfrist z.B. am 15.02. muss die Elternzeit erst ab dem 16.02. eingegeben werden. Die 17er Meldung wird dann mit Beginn 16.02.XXXX angegeben.

# **F: Wie erkennt das Programm, das die Elternzeit beginnt. Da nach der Geburt, erstmal der Mutterschutz gezahlt wird, die Elternzeit beginnt aber schon mit dem Tag der Geburt. Erkennt das Programm das automatisch?**

A: Die Elternzeit beginnt erst nach Ablauf der Mutterschutzfrist. Das Programm erkennt den Wechsel der Fehlzeit anhand des hinterlegten ITSG Index in der **Elternzeit.** 

# **F: Die übergreifende Erfassung von Fehlzeiten wurde bei Einrichtung der Software deaktiviert. Muss das nun geändert werden?**

A: Nein. Bitte beachten Sie den Hinweis zu Beginn dieses Dokuments zu dem Thema "Elternzeitmeldung".

**F: Was ist mit VZ Mitarbeitern, die in der Elternzeit TZ arbeiten? Meldung Elternzeit?**

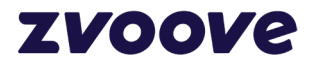

A: Sobald die Fehlzeit "Elternzeit" eingetragen wird, wird eine Meldung erstellt. Im Payroll stellt sich diese Situation so dar: Da der Mitarbeiter eigentlich in Elternzeit ist, wird in der Stundenerfassung die Fehlzeit "Elternzeit" eingetragen. Es wird eine 17er Meldung erstellt (Voraussetzung: Mitarbeiter ist einen vollen Kalendermonat in Elternzeit). Möchte der Mitarbeiter in Teilzeit weiterarbeiten, muss der Mitarbeiter mit einer zweiten Personalnummer angelegt und abgerechnet werden.

# **F: Muss die Fehlzeit für Elternzeit monatlich erfasst werden oder kann sie monatsübergreifend erfasst werden?**

A: Da wir aus technischen Gründen eine manuelle Abfrage des voraussichtlichen Endes der Elternzeit einbauen müssen, ist es egal ob die Fehlzeit monatsübergreifend eingegeben wird oder nicht.

#### **F: Was ist, wenn die Elternzeit in 2023 angetreten wurde und in 2024 endet?**

A: Es müssen keine Bestandsmeldungen abgegeben werden. Hat eine Elternzeit 2023 begonnen und endet 2024 muss keine Meldung abgegeben werden.

# **F: Muss für geringfügig beschäftigte Mitarbeiter eine separate Fehlzeit "Elternzeit" generiert werden, damit keine Meldung erstellt wird?**

A: Nein. Das Payroll richtet sich nach den Einstellungen im Sozialversicherungsstamm. Wenn das Programm aufgrund der Personengruppe erkennt, dass der Mitarbeiter ein sog. "Minijobber" ist, wird keine Meldung erzeugt.

# **F: Bei Monat ist der Kalendermonat gemeint?**

A: Damit eine 17er Meldung erzeugt werden kann, muss ein voller Kalendermonat, nicht Zeitmonat, Elternzeit abgerechnet werden.

#### **F: Im Payroll muss ich aber weiterhin ganz normal das Abwesenheitskennzeichen in der Abrechnung haben, auch wenn nur ein Zeitmonat erreicht wird?**

A: Richtig. An der Vorgehensweise zur Erfassung der Fehlzeiten ändert sich nichts.

## **F: Wie kommt das Ende der Elternzeit zu Stande?**

A: Das Ende der Elternzeit wird vom Arbeitnehmer im Elternzeitantrag vorgegeben. Im Normalfall sollte der Mitarbeiter seine Pläne mit dem Arbeitgeber abgesprochen haben.

# **F: Muss die Fehlzeit Elternzeit neu angelegt werden und neu geschlüsselt werden oder kann sie so bleiben für die Änderung in 2024?**

A: Die Fehlzeit Elternzeit muss nicht neu angelegt werden. Sobald der ITSG Index 5.1 in der Elternzeit eingetragen wurde, erkennt das Payroll den Fall ab der Abrechnung 01/2024 automatisch.

#### **F: Das Ende der Elternzeit wird Tag genau gemeldet?**

A: Korrekt.

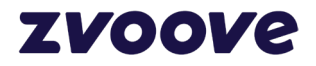

**F: Wenn aber erst nach einem vollen Kalendermonat die Meldung erstellt wird, können die Meldefristen nicht eingehalten werden. Bsp. Beginn 04.03. - Meldung wird jetzt nach meinem Verständnis erst mit der Abrechnung April erstellt, weil erst dann der erste Kalendermonat voll sein wird. Die 6-Wochen-Frist ab Beginn des Ereignisses wäre somit erheblich überschritten.**

A: Aus diesem Grund fragt das Payroll das voraussichtliche Ende der Elternzeit ab, sobald die Fehlzeit mit dem ITSG Index 5.1 erkannt wird. Aus diesen Informationen errechnet sich das Programm die Dauer der Elternzeit und es wird mit der Abrechnung März eine 17er Anmeldung versendet.

#### **F: Wird da in der Fehlzeit ein neuer Index hinterlegt werden müssen?**

A: Nein. Wir richten uns an den bestehenden Index 5.1

#### **F: Erhalten die AN, die vor dem 01.01. in Elternzeit gegangen sind und deren Elternzeit im neuen Jahr endet, auch keine 37er Meldung?**

A: Richtig. Es wird in so einem Fall weder eine 17er noch eine 37er Meldung erzeugt.

## **F: Was, passiert, wenn die Elternzeit vom MA verlängert wird? Und der AG zustimmt. Wird eine neue Meldung abgesetzt?**

A: Das kommt drauf an. Schließt die Verlängerung Nahtlos an die bereits gemeldete Elternzeit an, wird keine Meldung versendet. Arbeitet der Mitarbeiter zwischendurch und geht dann erneut in Elternzeit, wird eine neue Meldung erzeugt.

# <span id="page-5-0"></span>**5 Unbedenklichkeitsbescheinigung**

## **F: Kann ich bei der Unbedenklichkeitsbescheinigung auch eine Abo Bestellung über das SV-Meldeportal machen, sodass mir alle 3 Monate beispielsweise eine UB zugeschickt wird?**

A: Bitte wenden Sie sich zur Beantwortung dieser Frage an den Support des Meldeprotals (Nachfolger von SV-Net).

#### **F: Kann ich aber dennoch bis 31.03.24 die UB schriftlich bei der KK anfragen?**

A: Die Pflicht der elektronischen Abfrage beginnt ab dem 01.01.2024. Eine schriftliche Anfrage ist ab diesem Zeitpunkt nicht möglich. Verwenden Sie bis zur Implementierung des Moduls das SV-Meldeprotal.

#### **F: Wenn ich 10 verschiedene Krankenkassen habe, bekomme ich dann 10 Unbedenklichkeitsbescheinigungen?**

A: Die Unbedenklichkeitsbescheinigung wird für jede Krankenkasse einzeln abgerufen. Es werden somit auch einzelne Bescheinigungen versendet.

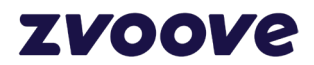

#### **F: Wie läuft die Anfrage der Unbedenklichkeitsbescheinigungen beim Finanzamt oder der VBG?**

A: Das neue Verfahren gilt, unseren Informationen nach, lediglich für die Unbedenklichkeitsbescheinigung bei den Krankenkassen. Wenden Sie sich zur Beantwortung Ihrer Frage an die zuständige Behörde.

# **F: Wo finden wir das Tutorial was er für die Unbedenklichkeitsbescheinigung aufnimmt?**

A: Sobald das Tutorial fertig gestellt wurde, finden Sie dieses in unserem Hub unter "Knowledge->Video Tutorials".

# <span id="page-6-0"></span>**6 SV-Schnittstelle**

# **F: Kann ich über die neue Schnittstelle auch monatlich die Krankmeldungen der KK abrufen? Wenn ja, wie?**

A: Die Funktionsweise des Exportes und Abrufes hat sich nicht geändert. Um versendete Meldungen abzurufen, klicken Sie auf den Button "SV-Statusabfrage" im Bereich "SV-Datenaustausch".

# **F: Muss ich erst den Jahreswechsel durchführen oder kann ich ab sofort die SV-Schnittstelle aktivieren?**

A: Die SV-Schnittstelle kann sofort registriert werden.

#### **F: Wann stellen wir die Schnittstelle am besten um? Ab Januar?**

A: Es ist Ihnen freigestellt, ab wann Sie die Schnittstelle einstellen.

## **F: Die neue SV-Schnittstelle ersetzt dann auch sv.net bzw. das neue SV-Meldeportal?**

A: Generell müssen Sie keine Meldungen über SV-Net absetzen. Sollten Sie jedoch Meldungen absetzen müssen, die über das Payroll nicht realisierbar sind (z.B. Meldungen an Versorgungswerken) müssen diese auch weiterhin über SV-Net bzw. über das neue Meldeportal abgegeben werden.

# **F: Bis wann muss man Dakota spätestens umstellen? Jetzt zum Jahreswechsel empfinde ich suboptimal.**

A: Die Schnittstelle muss nicht sofort umgestellt werden. Bis auf weiteres können Sie DAKOTA nutzen. Der Support (bezogen auf die Schnittstelle) über unsere Hotline wird jedoch ab dem 01.01.2024 kostenpflichtig.

#### **F: Woher bekomme ich den Payroll Token?**

A: Melden Sie sich dazu in unserem zvoove-Hub an. Die genaue Vorgehensweise finden Sie in unserer Wissensdatenbank unter "Wie funktioniert die Umstellung auf die neue zvoove SV-Schnittstelle?"

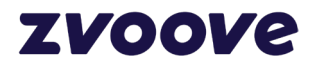

#### **F: Sind die Empfehlungen beim Wechsel von Dakota zu SV-Schnittstelle auch im How to in der Wissensdatenbank hinterlegt?**

A: Die Voraussetzungen sind in unserem Leitfaden "Wie funktioniert die

Umstellung auf die neue zvoove SV-Schnittstelle?" angegeben.

# **F: Ab wann ist der Wechsel zur neuen SV-Schnittstelle frühestens möglich?**

A: Ab sofort.

# **F: Wo befindet sich zvoove Infopoint im zvoove One?**

A: Im Expert Mode unter "Allgemein".

**F: Wenn die Wartezeit nicht eingehalten wurde und über Dakota Daten versendet wurden, können über die SV Schnittstelle die Daten nochmal neu versendet werden?**

A: Ja. Dazu muss im Archiv (NICHT SV-Archiv) die Meldung mit der Tastenkombination Strg+Alt+P der Datensatz zurückgesetzt werden.

## **F: Was passiert mit den DAKOTA Zertifikaten, laufen die aus oder muss das aktiv gekündigt werden?**

A: Die Zertifikate laufen einfach aus.

#### **F: Gibt es auch zu der SV-Schnittstelle ein eigenes Zertifikat?**

A: Nein. Es ist kein eigenes Zertifikat notwendig.

#### **F: Erhalten wir bei der SV-Schnittstelle alle nötigen Dokumente wie bei Dakota?**

A: Es wird für jede Datensendung ein eigenes Logbuch geschrieben. Dieses ist im SV-Datenaustausch im Eingang oder im Archiv mit Strg+Alt+P aufrufbar.

# **F: Erhalten wir über die SV-Schnittstelle auch die Rückmeldung (Quittung) wie bei Dakota?**

A: Ja, erhalten Sie.

# **F: Werden weiterhin bei der SV-Schnittstelle die Meldebescheinigungen werden weiterhin für den jeweiligen Mitarbeiter erstellt?**

A: Die SV-Schnittstelle ist lediglich ein neues Übermittlungstool. Es gehen keine Funktionen des Payroll verloren.

# **F: Muss man auf die neue SV-Schnittstelle umstellen und muss man an ITSG-Dakota eine Info senden?**

A: Da der Hotline-Support ab dem 01.01.2024 für DAKOTA kostenpflichtig wird, empfehlen wir Ihnen, neben den ganzen Vorteilen, die Umstellung auf die SV-Schnittstelle.

#### **F: Brauche ich bei Umstellung zur SV weiterhin das ISTG-Zertifikat?**

A: Nein. Es ist kein eigenes Zertifikat notwendig

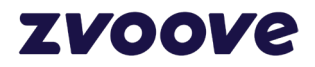

#### **F: Was ist, wenn man mehrere Absendemandanten hat?**

A: Dann registrieren Sie bitte jeden Absendemandant in der neuen SV-Schnittstelle.

## **F: Wir haben 3 verschiedene Mandanten. Hat jeder Mandat den selben Token?**

A: Haben Ihre drei Mandanten unterschiedliche Kundenummern bei uns, melden Sie sich im Hub mit den unterschiedlichen Accounts an und verwenden Sie den Token in dem Mandanten, der zu der Kundennummer gehört. Sollten alle Mandanten unter derselben Kundennummer laufen, können Sie den selben Token verwenden. Beachten Sie bitte: Die SV-Schnittstelle muss nur im Absendemandanten registriert werden.

#### **F: Können Meldungen aus mehreren Mandanten gleichzeitig versendet werden?**

A: Ja, das funktioniert.

#### **F: Aus der Praxis heraus ist es nicht möglich, 14 Tage kein Dakota Datenaustausch zu nutzen. Wie sollen wie in diesem Fall vorgehen?**

A: Die 14 Tage ist eine Empfehlung von uns, um den Krankenkassen Zeit zu geben alle Meldungen zu bearbeiten und zurück zu melden. Achten Sie auf Ihren DAKOTA Eingang. Sollten z.B. schon nach vier Tagen bei allen Meldungen ein Rückmeldedatum erscheinen, bzw. Sie haben bei allen versendeten eAU-Meldungen eine Rückmeldung kann die Schnittstelle vorher umgestellt werden.

#### **F: Wie melde ich in den 14 Tagen neue Mitarbeiter an?**

A: SV-Meldungen können generell innerhalb von 6 Wochen nach Eintritt des Ereignisses versendet werden. Eine Ausnahme bildet hier die 20er Sofortmeldung. Diese versenden Sie Übergangsweise bitte über das SV-Meldeportal.

# **F: Reichen die zwei Wochen Wartefrist Dakota auch über die Weihnachtsfeiertage aus?**

A: Da wir diese Frist Aufgrund der Bearbeitungszeit bei den Krankenkassen festgelegt haben und diese zwischen den Feiertagen nicht in voller Besetzung arbeiten bezweifeln wir, dass dieser Zeitraum ausreichend ist. Achten Sie hier auf Ihren DAKOTA Eingang. Sollten Sie keine Rückmeldung mehre erwarten, können Sie die Umstellung auch vorher durchführen.

#### **F: Entfällt damit zukünftig die Beantragung/Verlängerung des Dakota Zertifikates mit der neuen SV-Kommunikationsschnittstelle?**

A: Ja.

# **F: Wird es in Zukunft möglich sein, auch manuelle SV-Meldungen abzugeben. Z. B. Versorgungwerk musste ich selbst über SV-Net. Erstellen.**

A: An der Vorgehensweise im Payroll ändert sich nichts. Das Payroll wird weiterhin nur Meldungen versenden, die es selbst erzeugt hat.

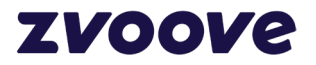

## **F: Wird nach der Registrierung automatisch der Dakota Datenaustausch in den SV Datenaustausch geändert? Kann also direkt nach der Registrierung der neue SV Datenaustausch genutzt werden?**

A: Ja, die neue Schnittstelle kann direkt nach der Registrierung genutzt werden.

# **F: Wir hosten Payroll bei zvoove - wird die Umstellung von Dakota automatisch erfolgen?**

A: Die Umstellung wird nicht automatisch erfolgen. Die Umstellung muss von Ihnen durchgeführt werden.

#### **F: Muss die SV-Schnittstelle bei jedem PC angemeldet werden?**

A: Nein. Die Registrierung ist Mandantenabhängig, nicht Arbeitsplatzabhängig.

#### **F: Ist die Registrierung und generell die SV-Schnittstelle kostenlos? Oder wird der monatliche Beitrag für das Programm erhöht?**

A: Die SV-Schnittstelle ist in Ihren monatlichen Wartungsgebühren inbegriffen. Es wird keine weitere Gebühr fällig.

## **F: Bei der neuen SV Schnittstelle kommt nicht mehr die Abfrage der Unterscheidung zwischen ""Alle (außer eAU)"" und ""nur eAU"". Ist das korrekt?"**

A: Die Unterscheidung zwischen "Alle Verfahren" und "nur eAU" war durch die technischen Gegebenheiten von DAKOTA notwendig. Da dies nun wegfällt gibt es keinen Grund mehr zwei unterschiedliche Abrufläufe anzubieten.

# <span id="page-9-0"></span>**7 Wegfall der E-Tin**

# **F: Was ist, wenn man keine Steuer-ID vom Mitarbeiter, vor seinem Austritt bekommt, wenn er nur sehr kurz im Unternehmen ist?**

A: Die Steuer-ID ist zwingend für den Versand der Lohnsteuerbescheinigung notwendig. Sollte diese nicht vorliegen, kann keine Meldung versendet werden. Der Mitarbeiter muss diese nachreichen.

# <span id="page-9-1"></span>**8 Wechsel der Gefahrenklassen**

# **F: Im Stammdaten bleiben historische Datei oder kommen neue Gefahrklassen mit dem Datum 01.01.2024?**

A: Im Mitarbeiterstamm gibt es bezgl. der BG-Daten keine Historie. Aus diesem Grund ist es wichtig die Gefahrenklassen erst nach der Dezemberabrechnung zu ändern.

**F: Würde die Selektion nur mit der Eingabe der Gefahrenklassen bzw. Gefahrentarife funktionieren?**

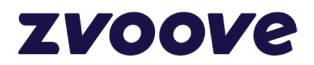

A: Im Bereich der Filter kann nur mit der Gefahrenklasse gefiltert werden. Bei den Eingaben unter "Korrektur/Vorgabe" muss zwingend die Gefahrenklasse und der Gefahrentarif hinterlegt werden.

# <span id="page-10-0"></span>**9 Nicht Seminarinhalt, aber trotzdem wichtig:**

#### **Prüfung Jahresarbeitsentgeltgrenze:**

Wir haben keine dedizierte Liste zur Ermittlung der Jahresentgeltgrenze. Hierzu würde sich die Auswertung "Jahreslohnjournal" am besten eignen.

# **F: Uns fehlt das Thema Familienzeit. Wie funktioniert die Abrechnung mit den 10 Tagen Familienzeit, müssen wir eine Lohnart anlegen? Geht die Erstattung über Payroll wie bei Beschäftigungsverbot?**

A: Da der Gesetzgeber zwar die Familienzeit angekündigt hat, bis jetzt (Stand 20.12.2023) erst im nächsten Jahr in die Gesetzesumsetzung geht, können wir zu dieser Frage noch keine Auskunft geben.

# **Hinweis**

Diese Fragen wurden mit höchster Sorgfalt nachrecherchiert und beantwortet. Bitte beachten Sie allerdings, dass wir ein Softwarehersteller und keine Steuerkanzlei sind. Auch, wenn wir stets das Ziel verfolgen unsere Software rechtssicher zu entwickeln, können wir nicht mit dem Wissensstand eines Steuerberaters/einer Steuerberaterin antworten und aus diesem Grund keine einhundertprozentige Gewähr leisten.